## SAP ABAP table TZRR2 {Treasury: Valuation Areas at Company Code/Product Type Level}

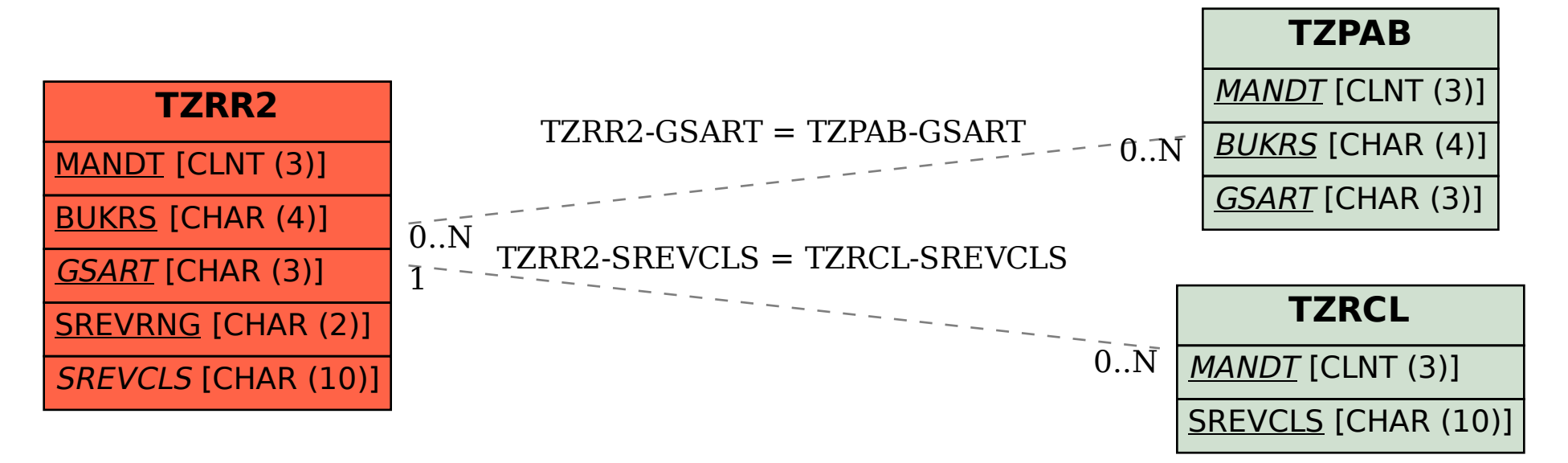